#### Efficient modeling of entangled details for natural scenes

**Eric Guérin**, Eric Galin, François Grosbellet Adrien Peytavie, Jean-David Génevaux  $LIRIS - CNRS - France$ 

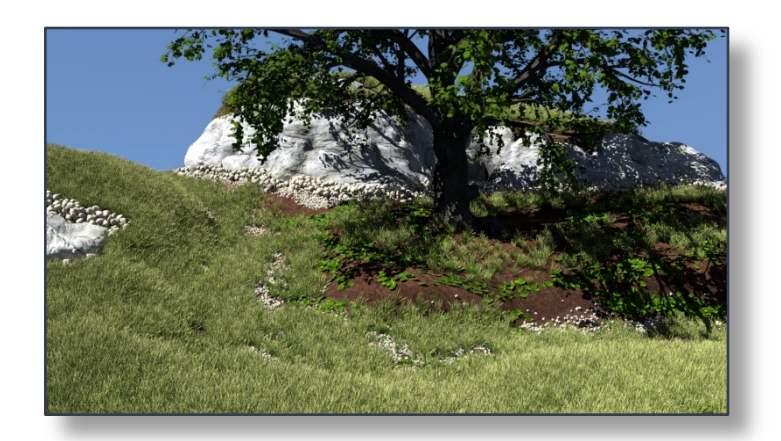

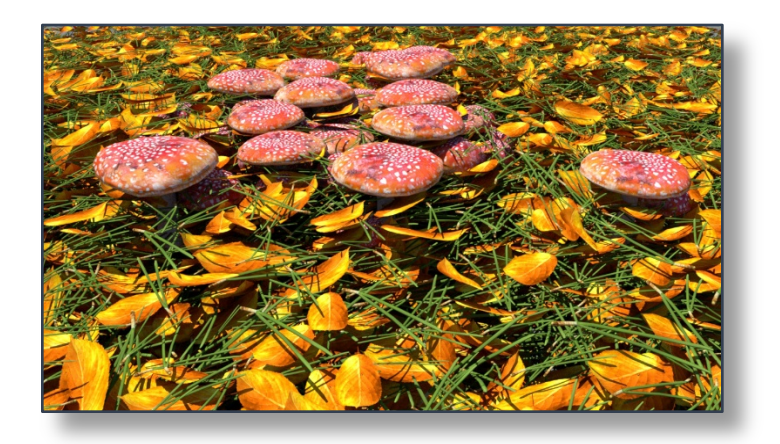

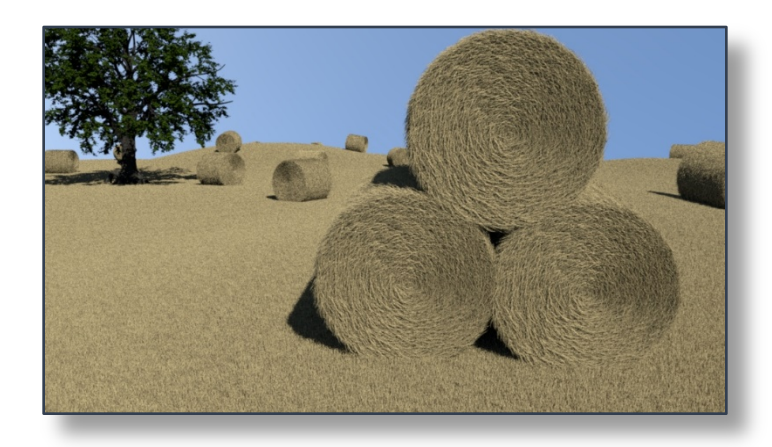

1

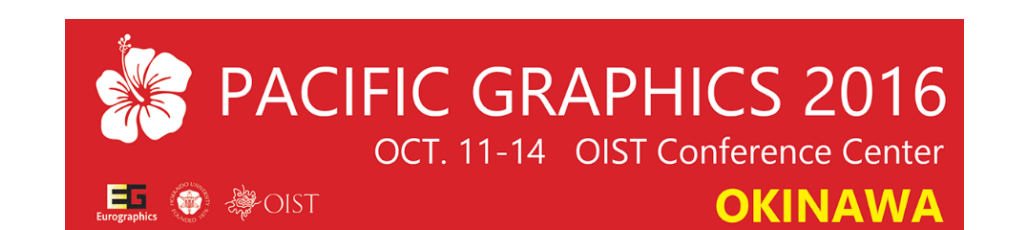

# Introduction

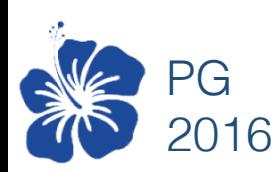

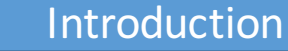

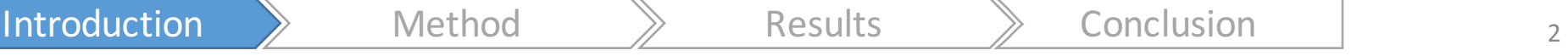

### Context/problem

#### • Natural scenes

- Numerous details
- Entangled
- Different kinds

#### $\Rightarrow$  Tedious authoring

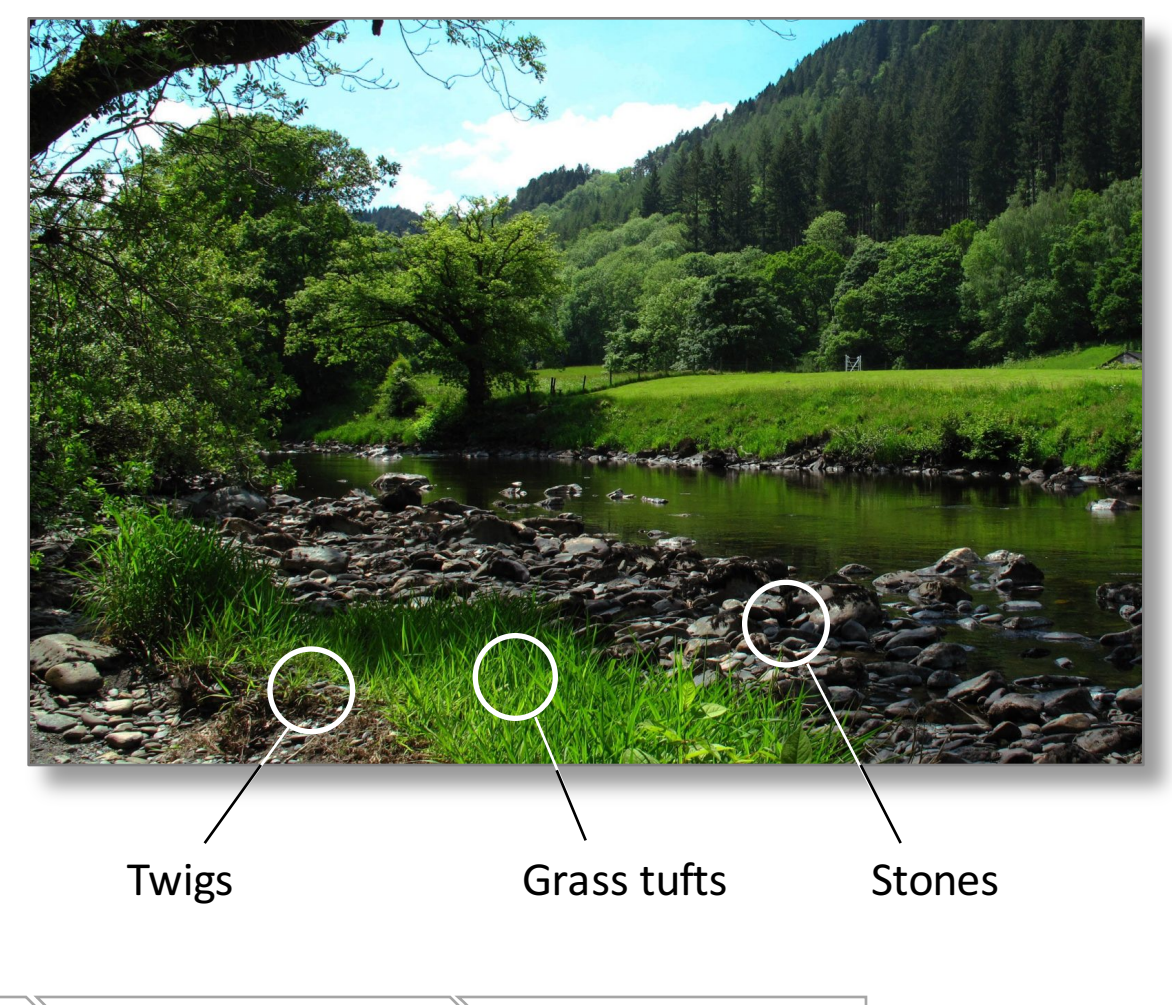

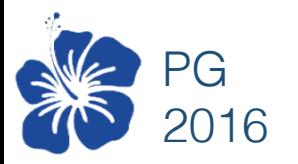

### Related work

Simulations

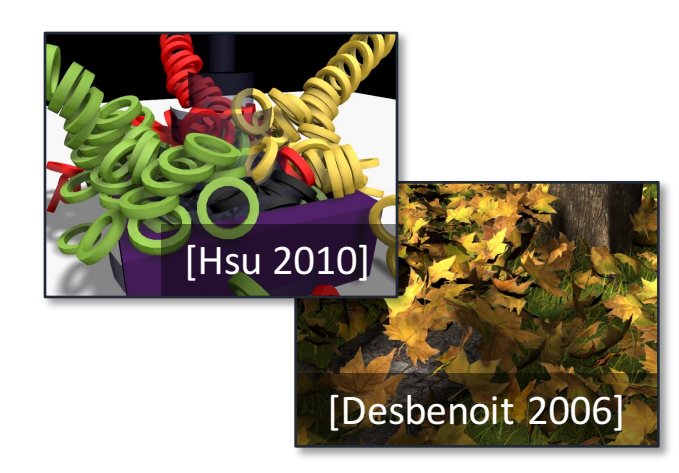

#### Procedural

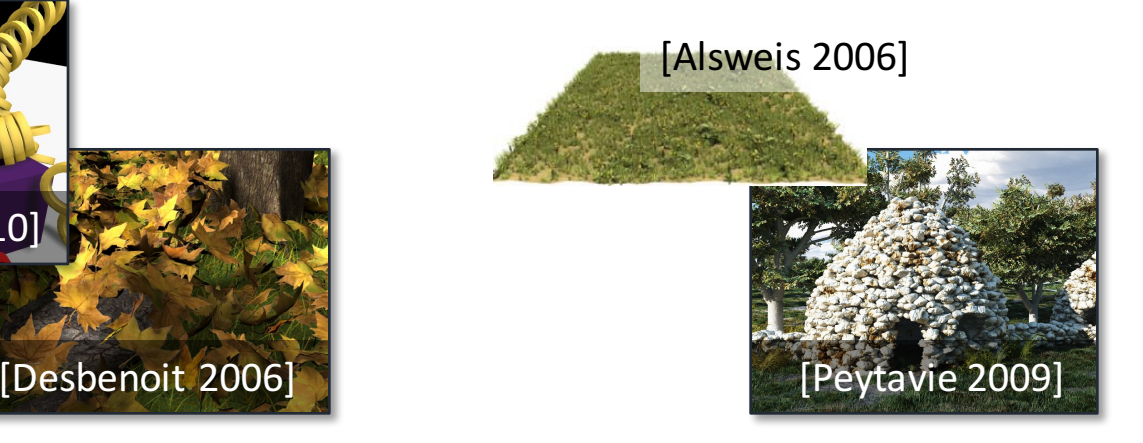

#### Interactive editing

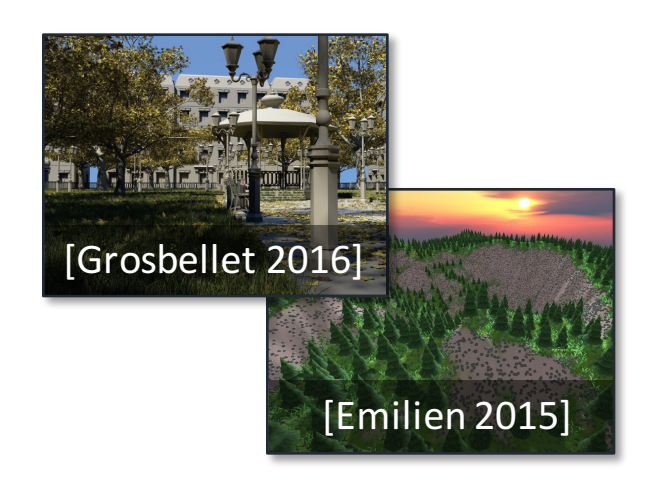

- Realistic  $+$
- Limited user control –
- Does not scale –
- Efficient  $+$
- Specific –
- Memory –
- Control +
- Specific –
- Interpenetrations –

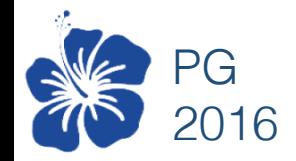

## Our approach

• Key observation: if not regular, repetitions are not visible

- Split the process into two steps
	- 1. Pre-compute collisions in a very dense tile
	- 2. Fast Instantiation
- Multiple control types
- + Realistic
- + Efficient
- + Not object-specific
- + Light in memory
- + Scalable
- + Controllable

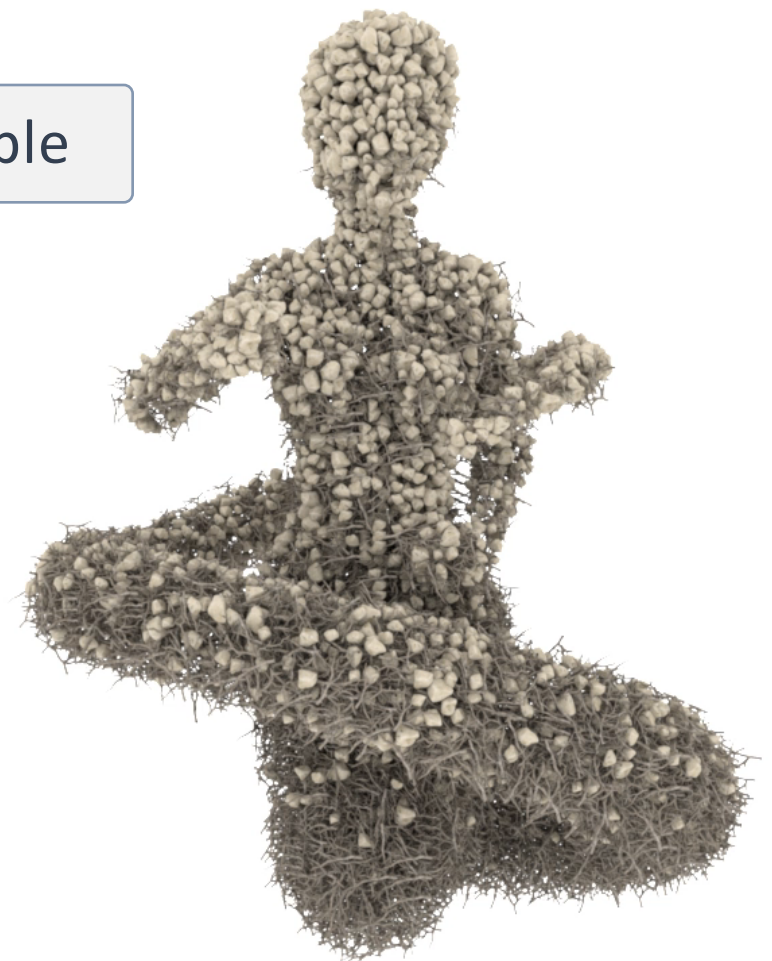

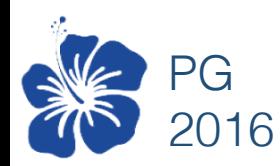

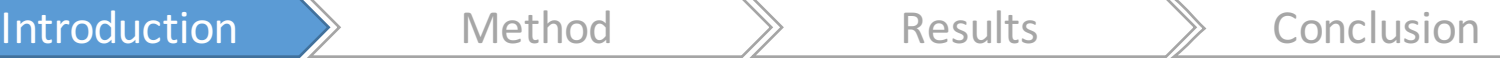

# The method

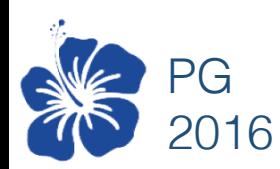

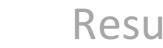

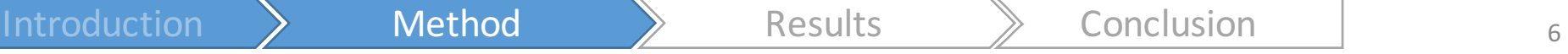

### Pipeline in 2 steps

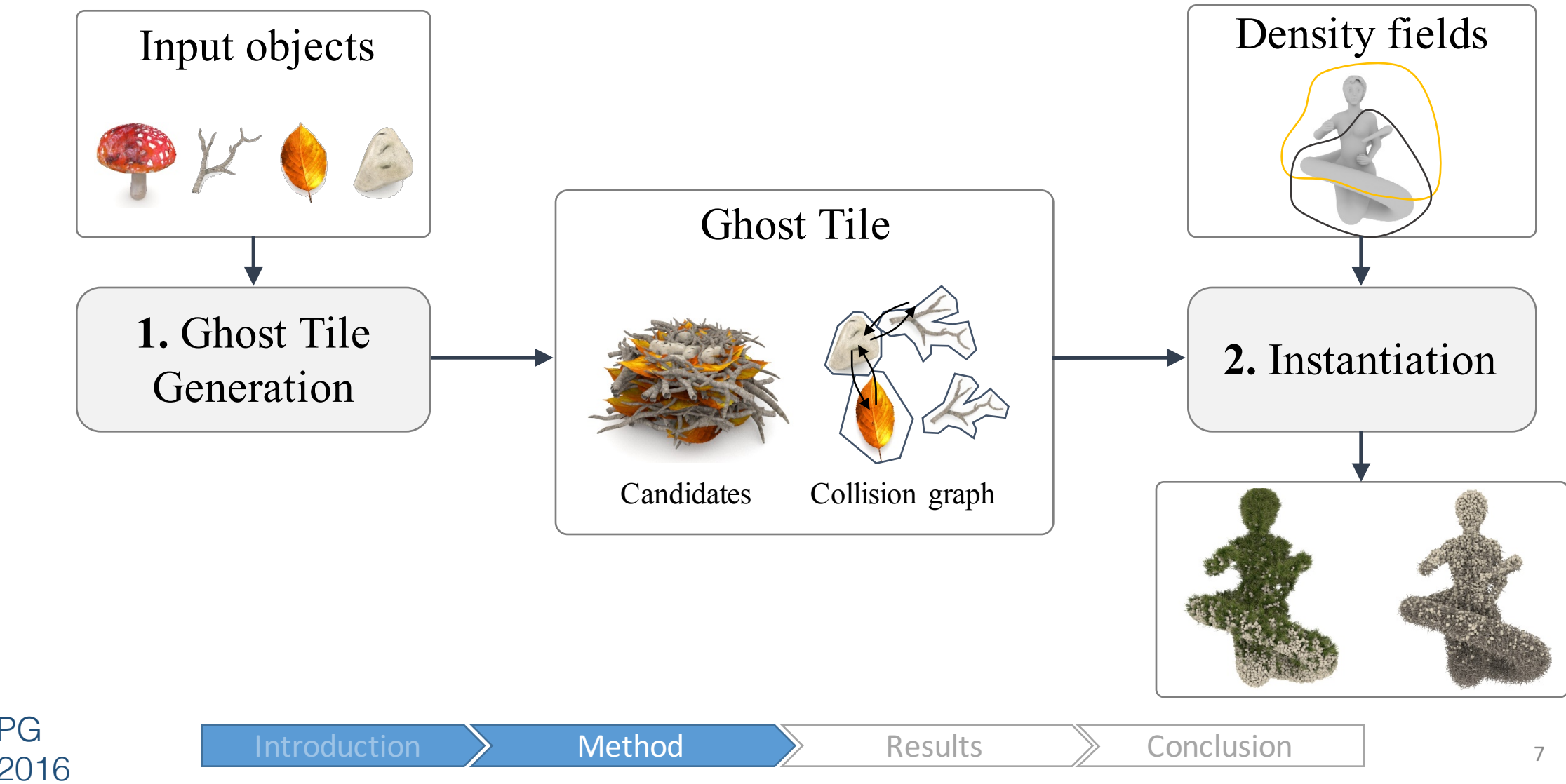

# The method

Step 1 – Ghost tile construction

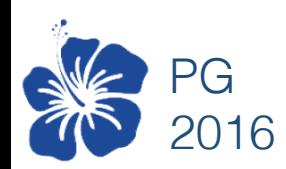

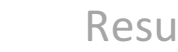

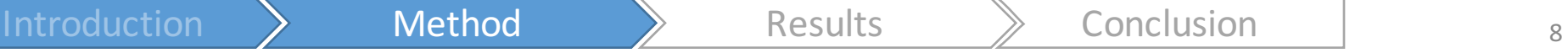

#### Ghost tile

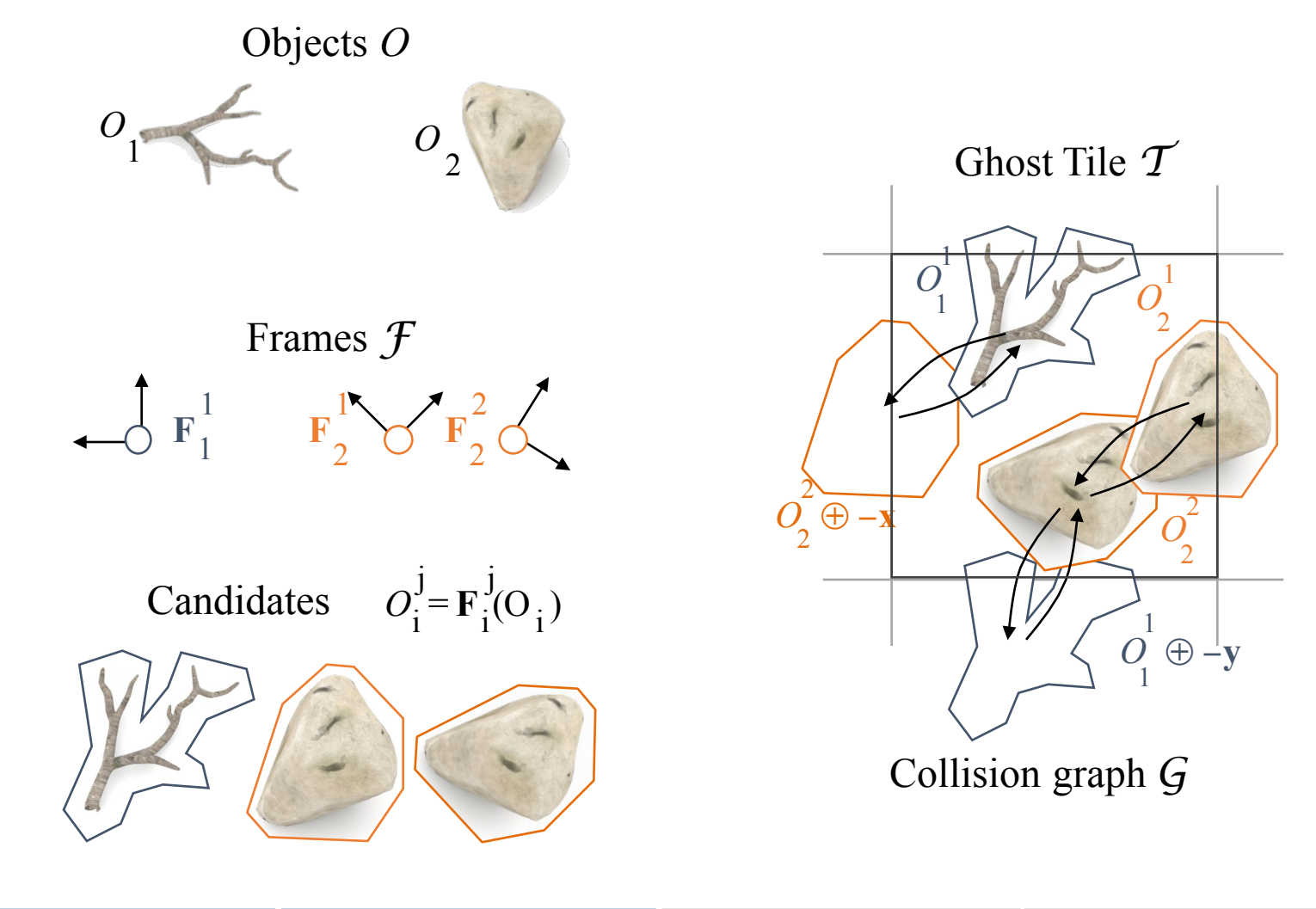

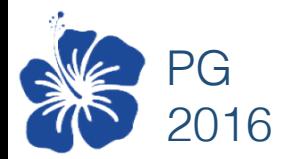

### Ghost tile construction

Algorithm

1. Pick a random frame in the tile

2. Compute intersections inside the same tile in the neighbor tiles

3. If intersection, add two reciprocal arcs in the graph

 $\Rightarrow$  Repeat (and use a spatial acceleration)

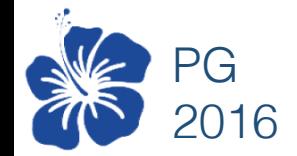

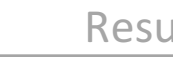

## Collision detection

- Volume approximated by spheres
- Automatic or manual according to the context

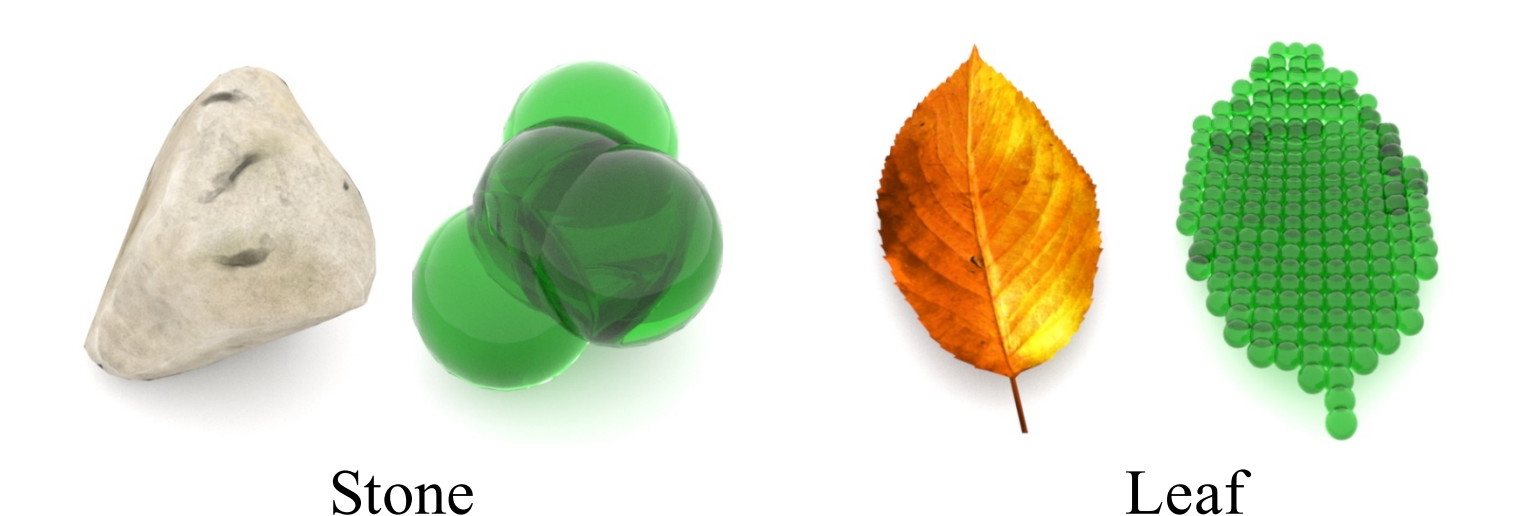

Distance between unions of spheres is easy

$$
d({\cal A},{\cal B})=1
$$

$$
\min_{i,j} \|\mathbf{b}_j - \mathbf{a}_i\| - (r_i + r_j)
$$

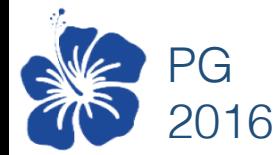

# The method

Step 2 : Instantiation

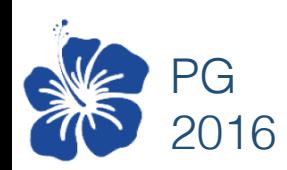

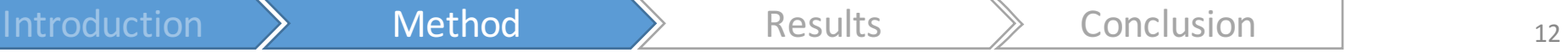

### Density description

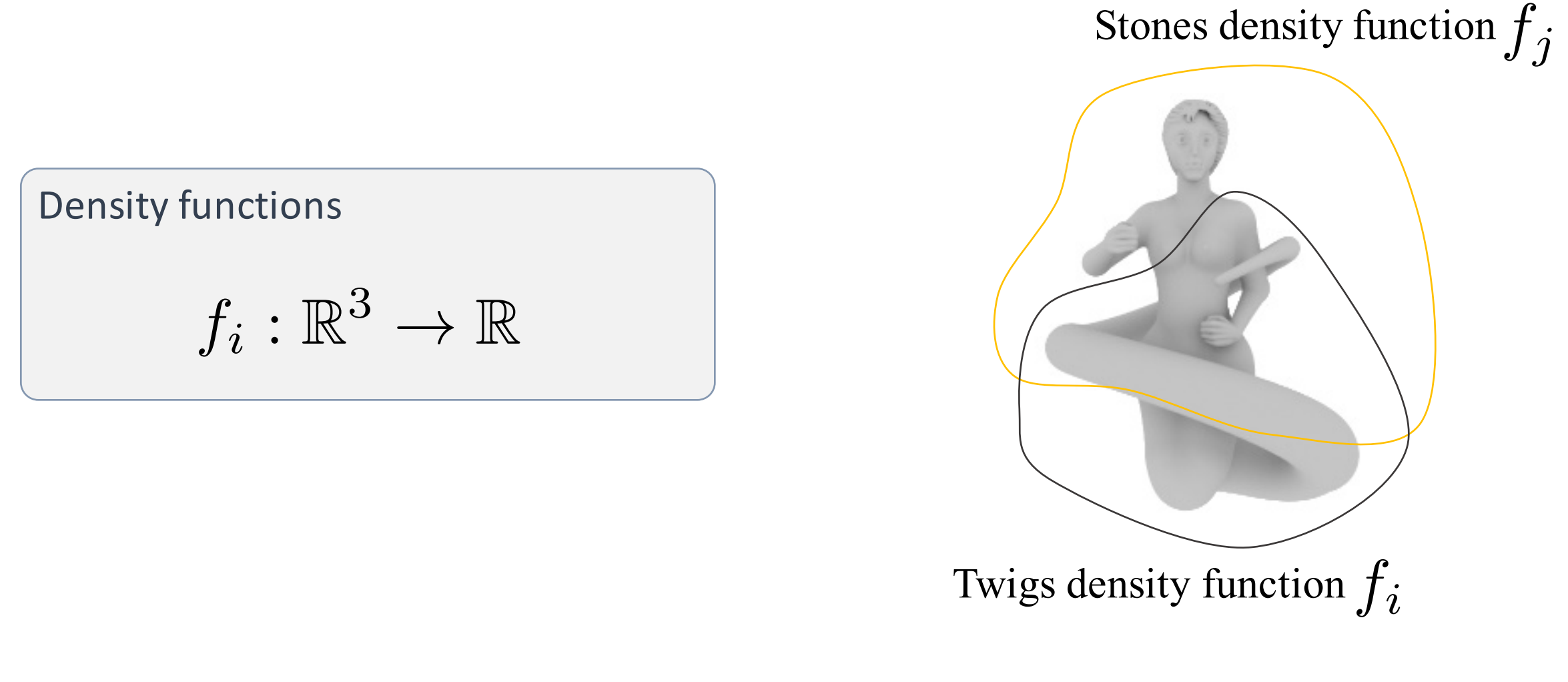

 $\ket{\text{introduction}}$  Method  $\ket{\text{Results}}$  Conclusion

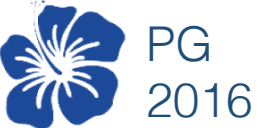

## Culling step

• Remove candidates whose density vanishes at anchor point(s)

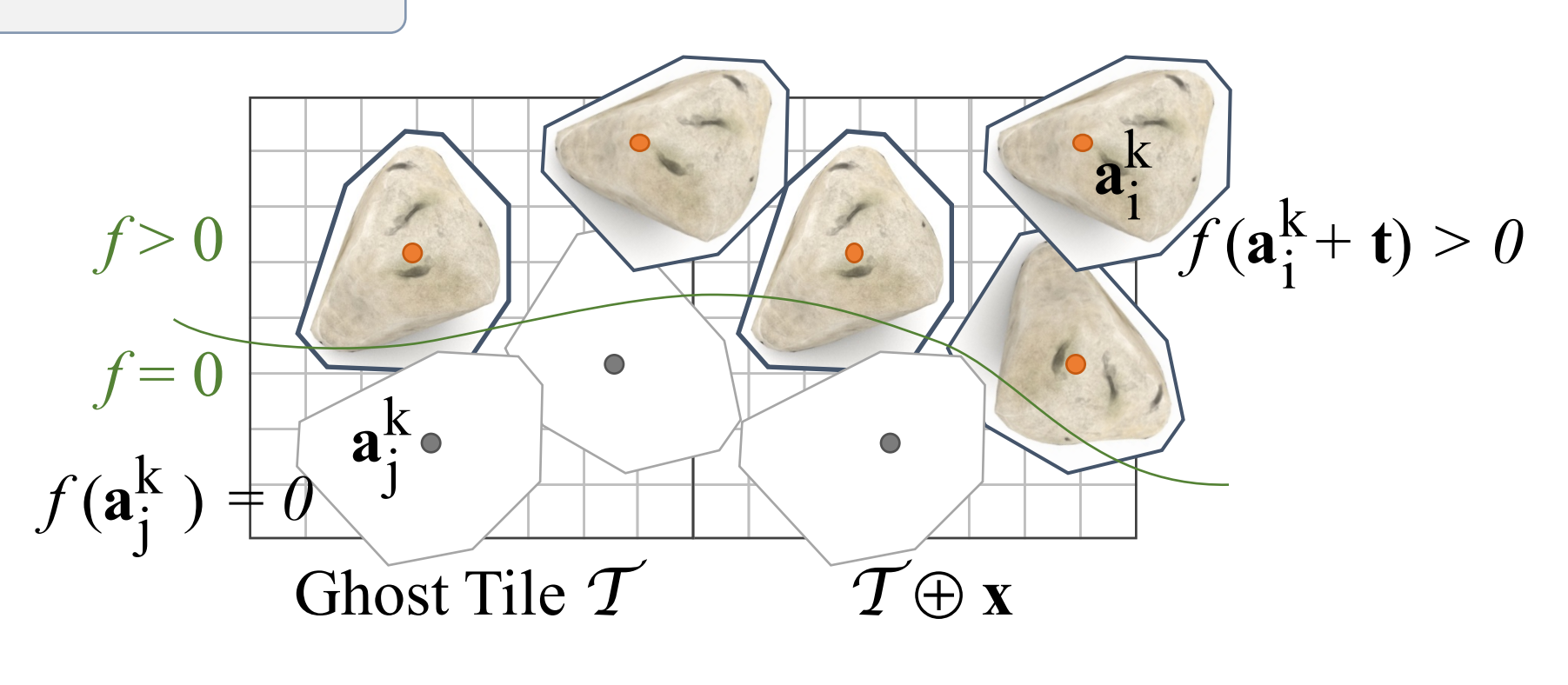

 $\ket{\text{introduction}}$  Method  $\ket{\text{Results}}$  Conclusion

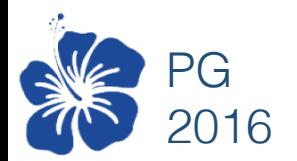

### Instantiation step

- Select the highest priority candidate (green)
- Discard colliding candidates (orange)

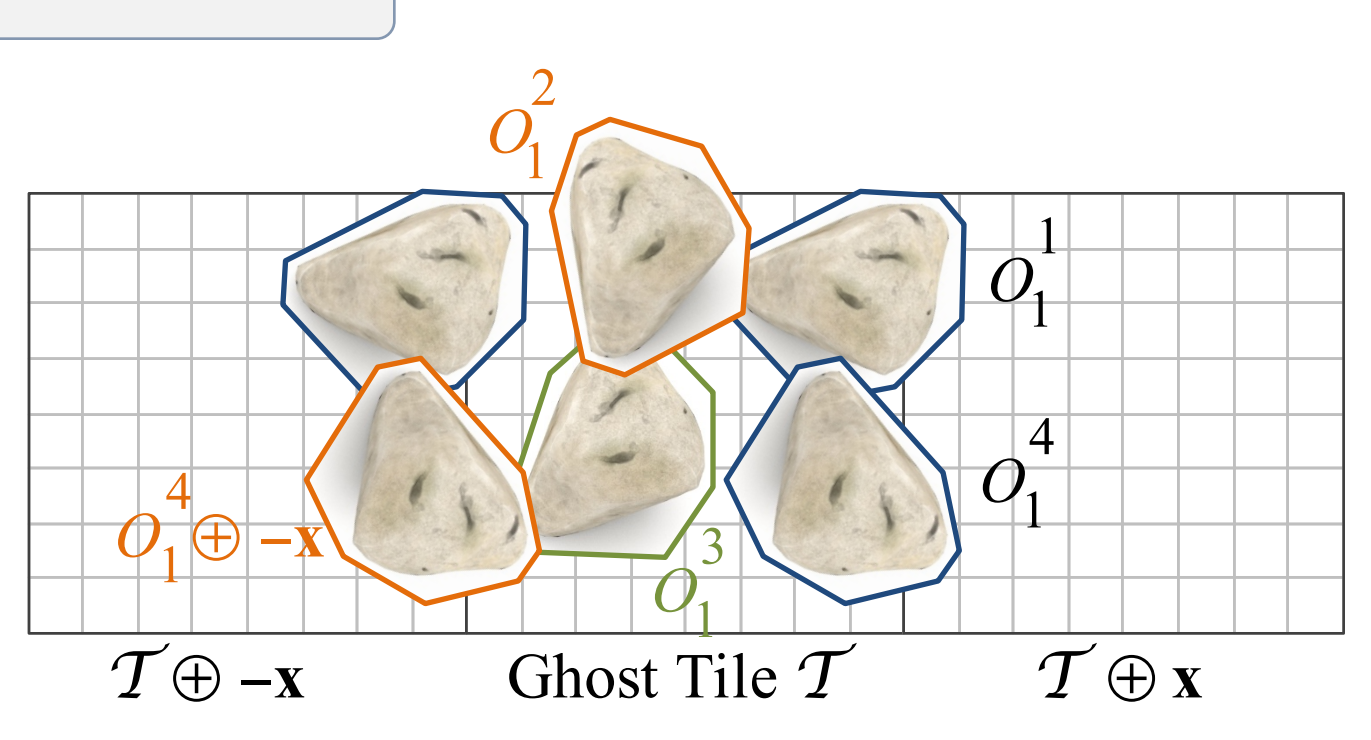

 $\ket{\text{introduction}}$  Method  $\ket{\text{Results}}$  Conclusion

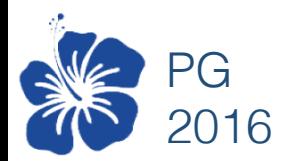

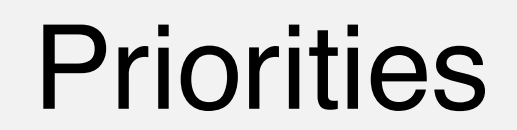

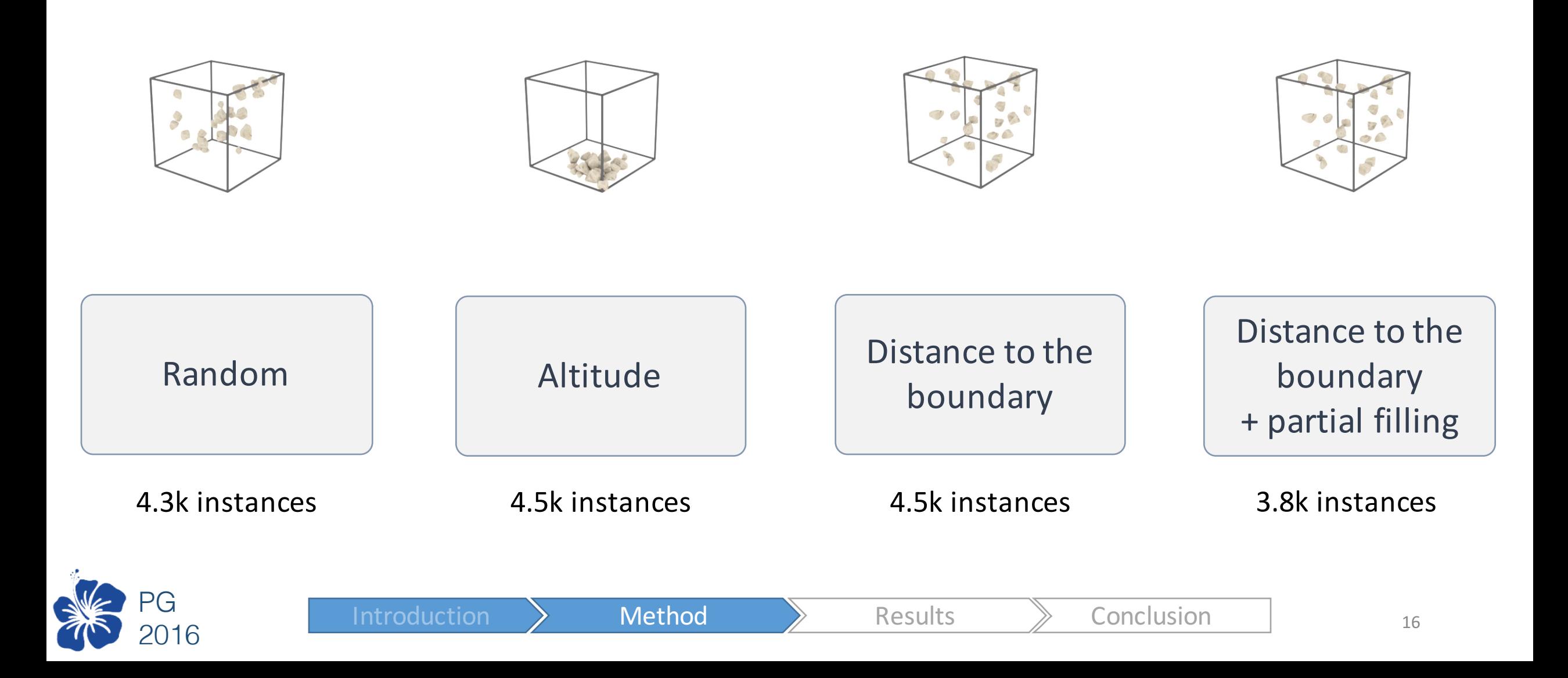

## Results

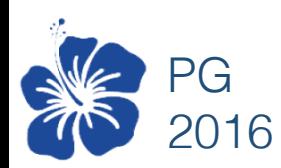

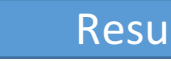

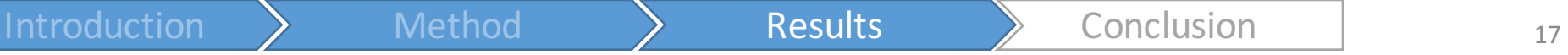

### Volumetric objects

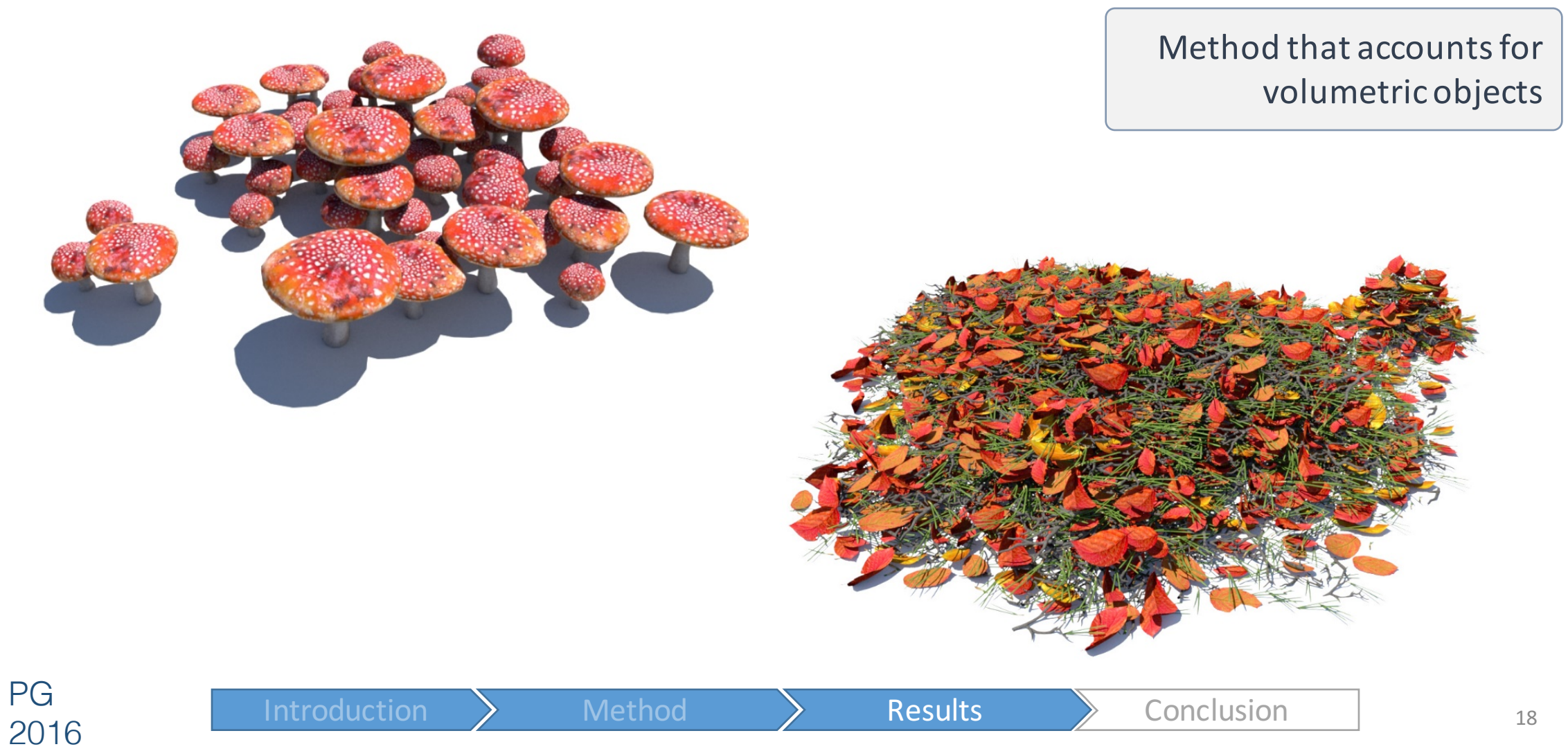

### Control over density

PG

2016

Density functions to control the relative density of each object type

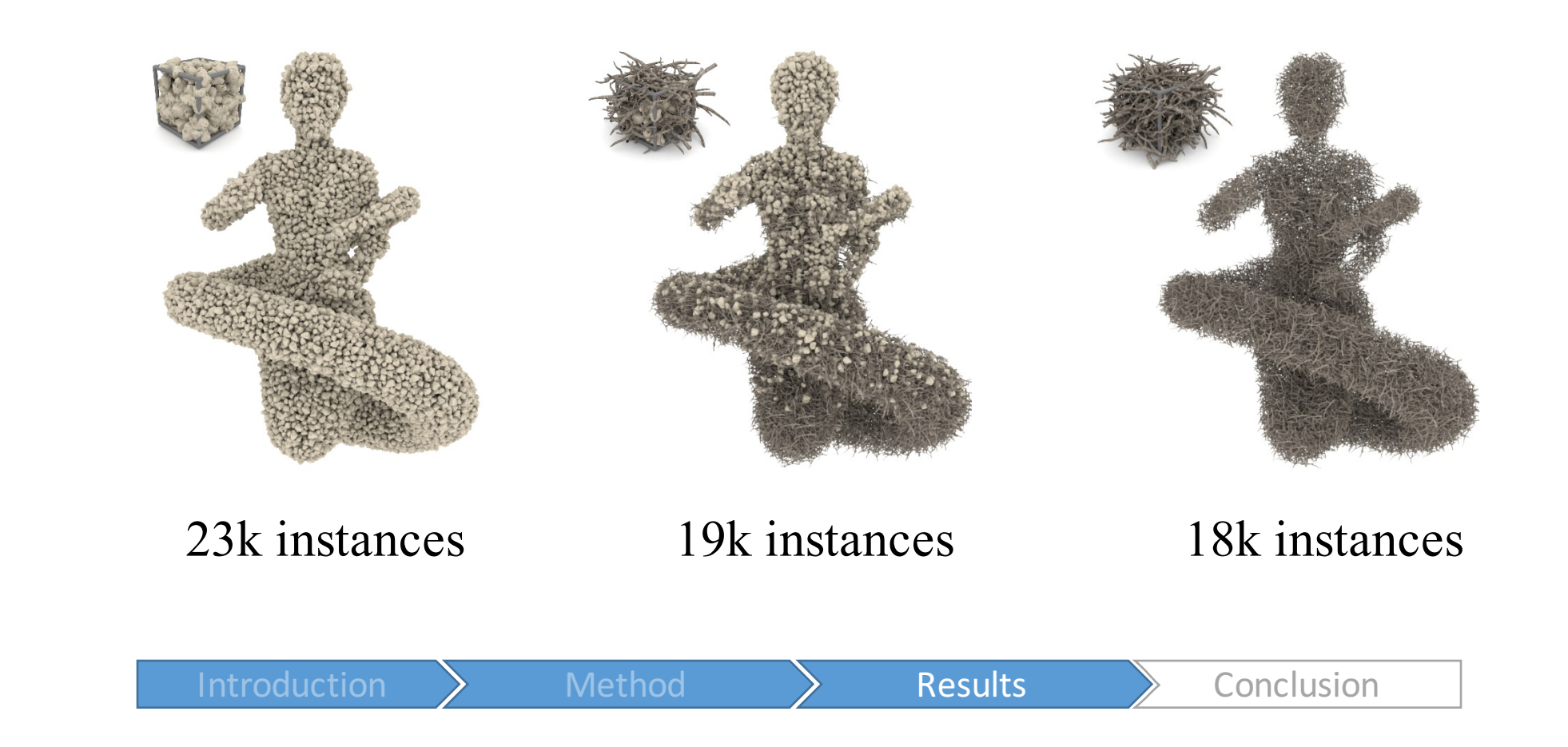

### Complex scenes - Borie

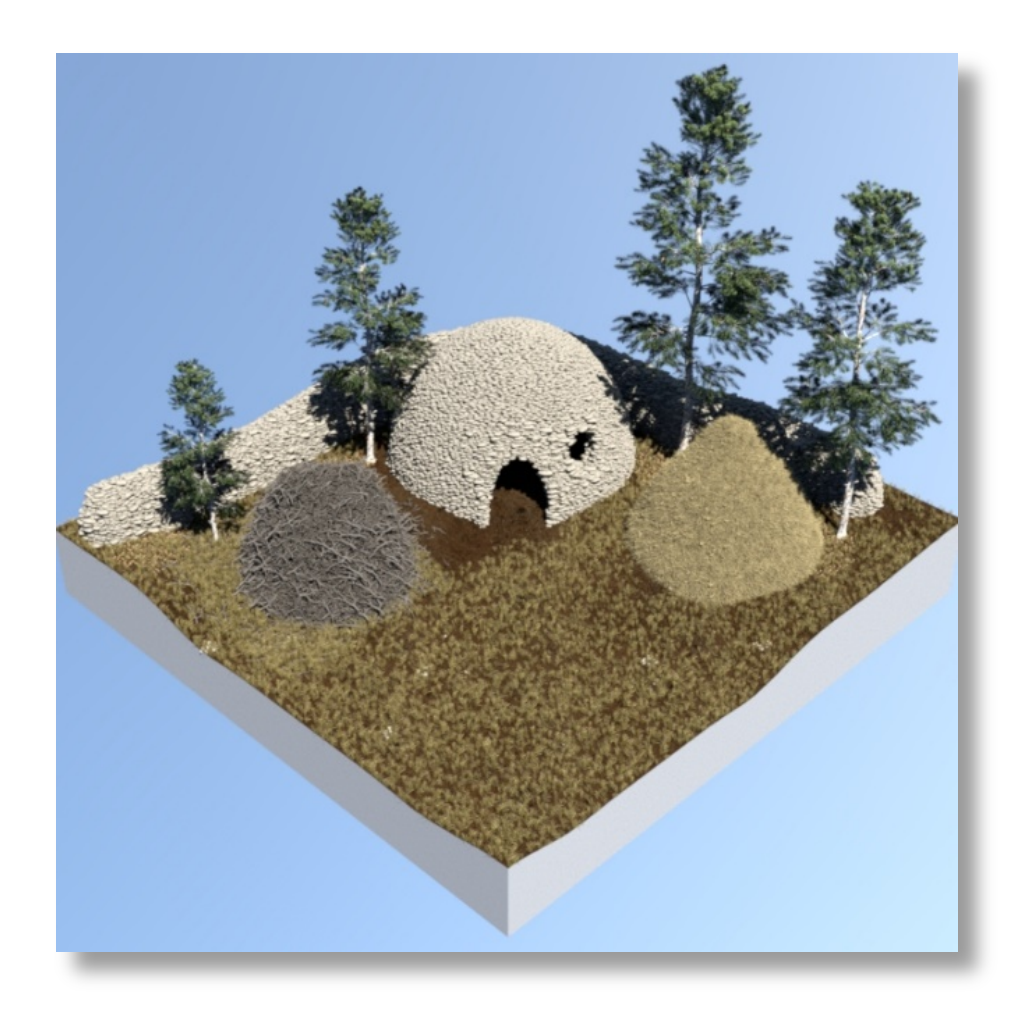

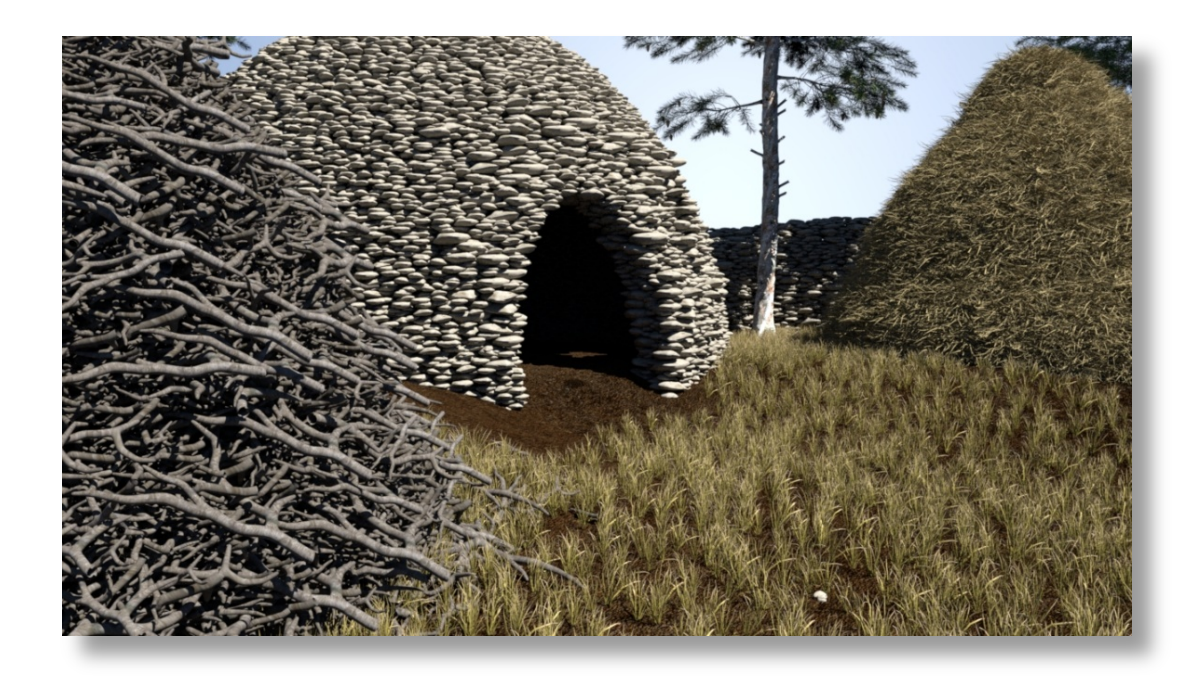

63k flat stones Instantiation time 17s

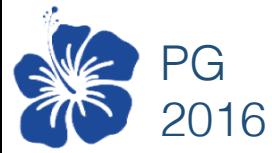

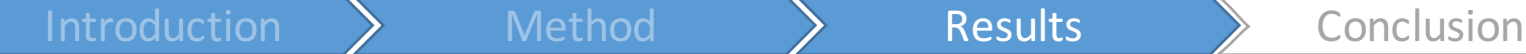

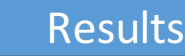

### Complex scenes - Field

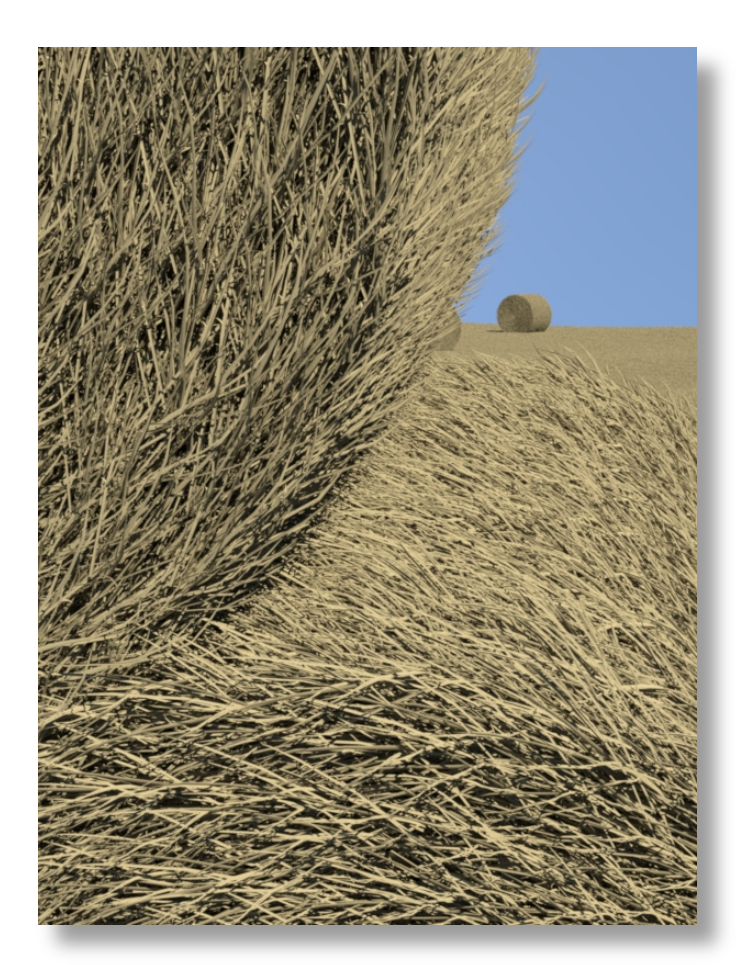

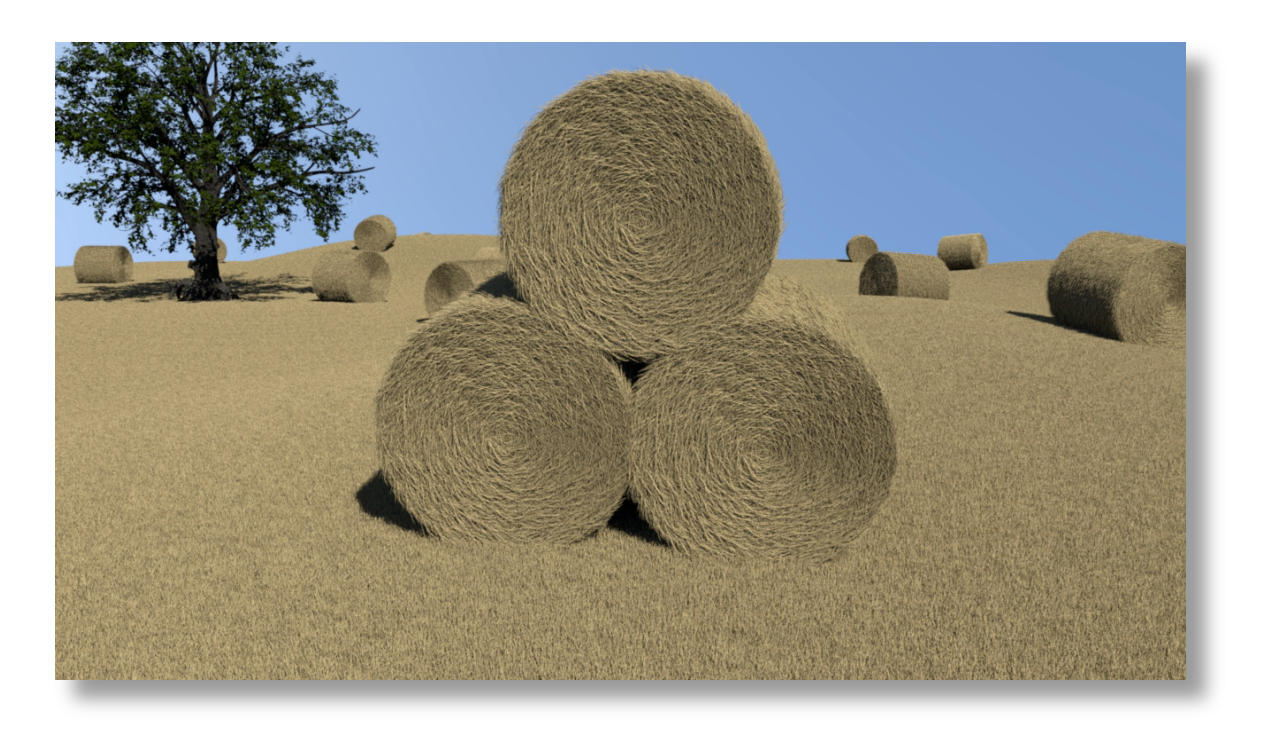

4.3M straw instances Instantiation time 54.6s

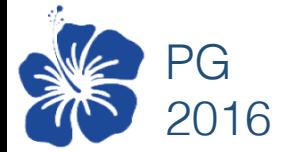

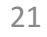

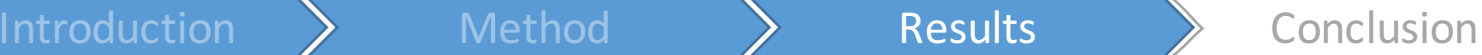

### Complex scenes - Meadow

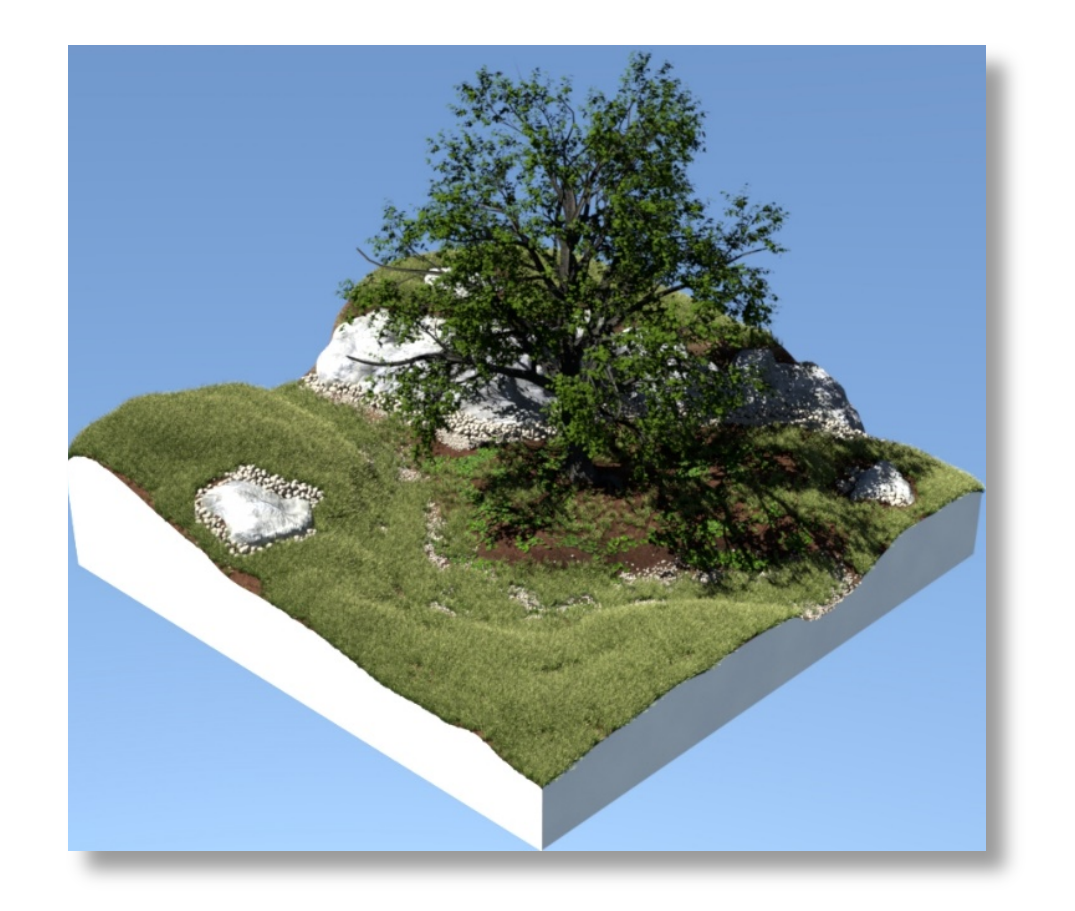

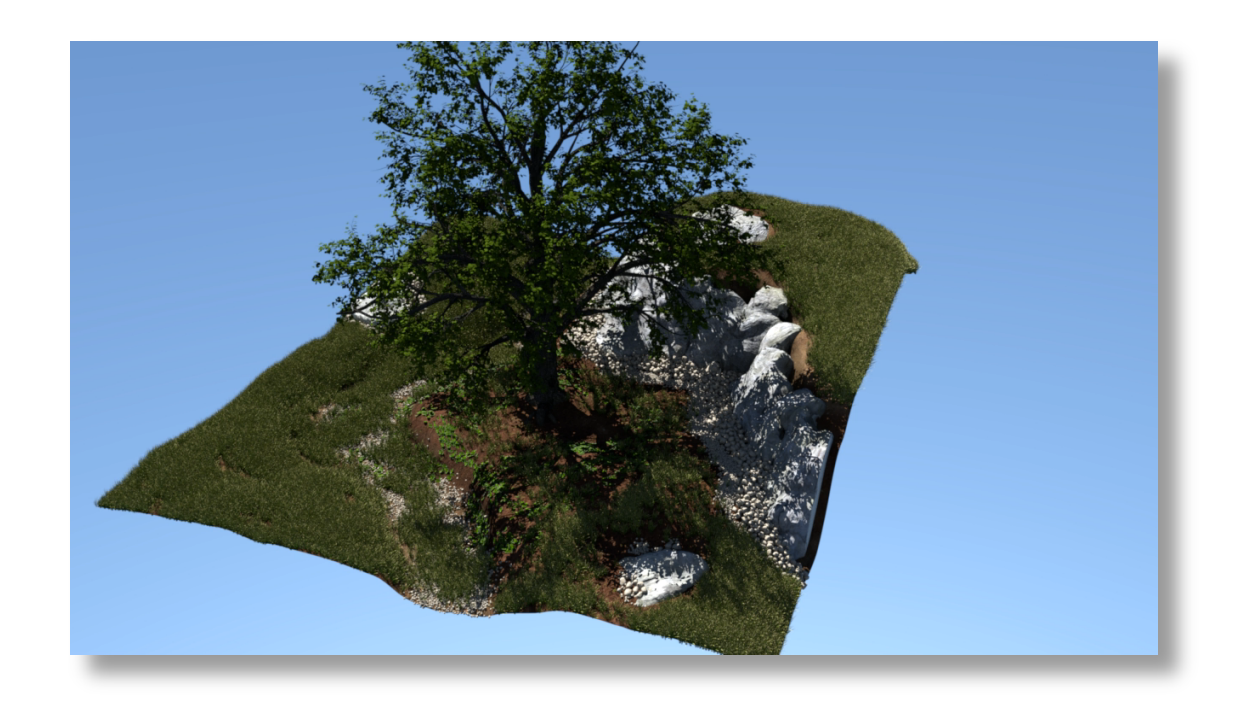

Interactive authoring Standard stroke 1k instances in 1.5s

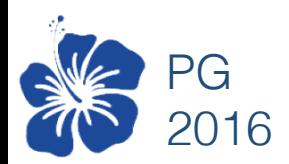

Introduction  $\left.\rule{0cm}{1cm}\right\}$  Method  $\left.\rule{0cm}{1cm}\right\}$  Results  $\left.\rule{0cm}{1cm}\right\}$  Conclusion

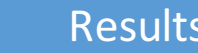

# Conclusion

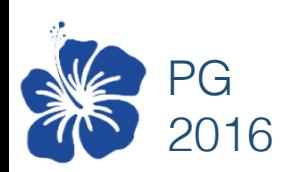

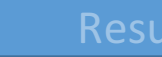

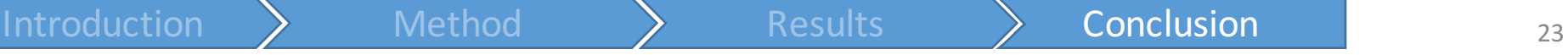

### **Conclusion**

- **Limitations** 
	- No structure
	- No animation
- General framework to model entangled details
- Two steps
	- 1. Offline pre-computation
	- 2. Instantiation
- Efficient
- Handle interpenetrations
- Several user controls

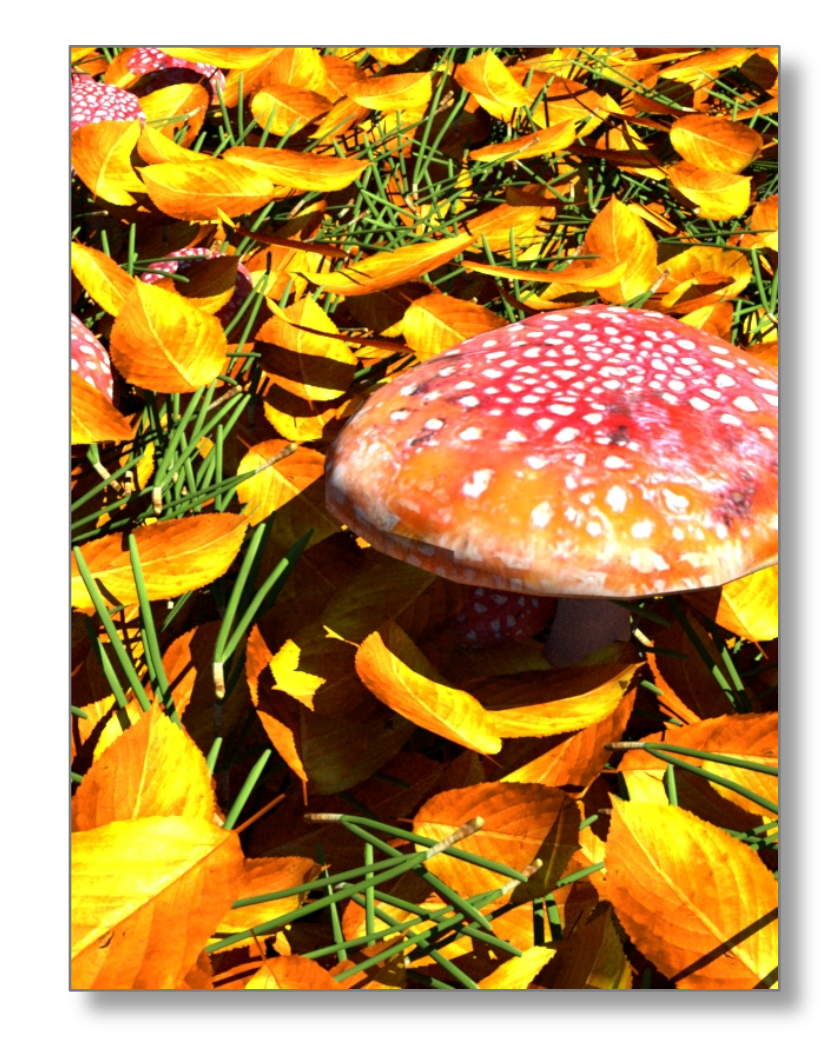

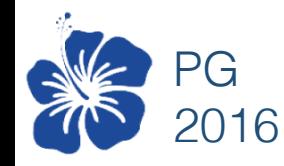

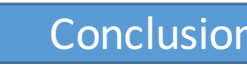

### Thank you for your attention!

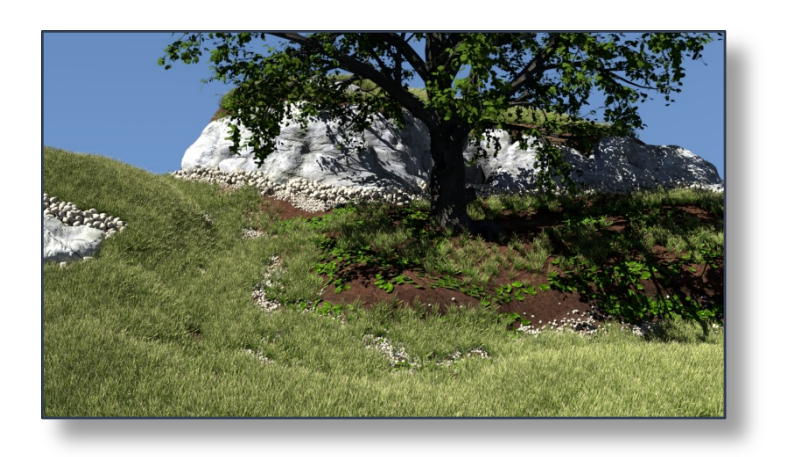

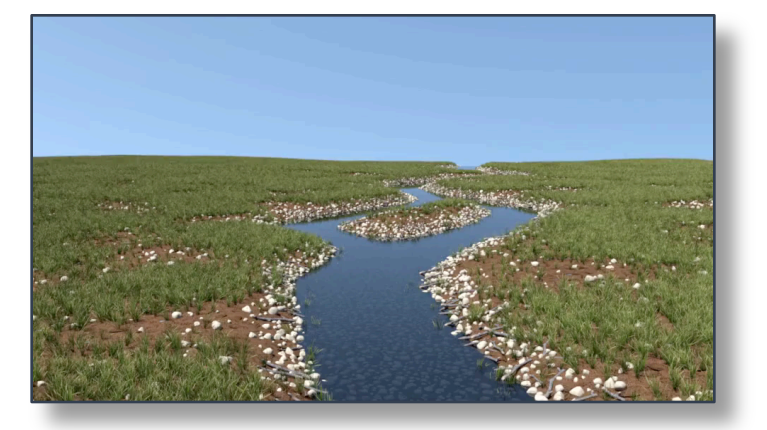

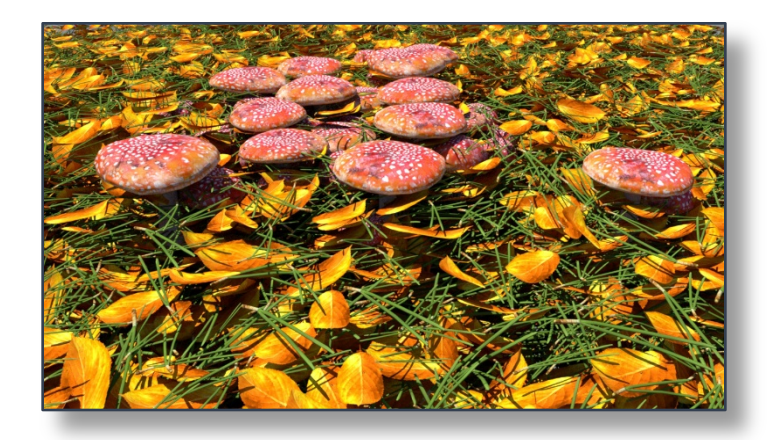

See video and more on: http://liris.cnrs.fr/eric.guerin/efficient-modeling-of-entangled-details-for-natural-scenes/

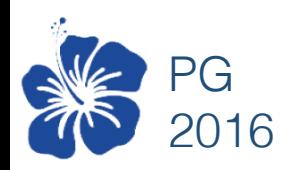

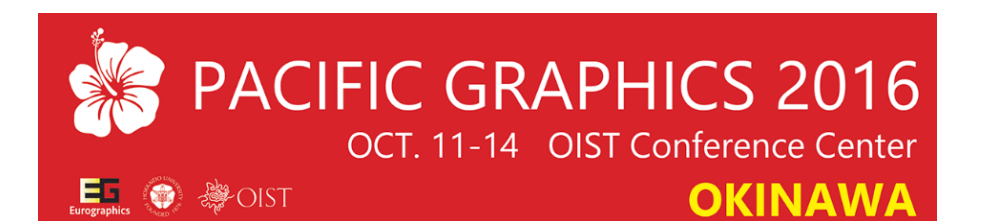